## Cheatography

## VS Code Extension: Notepad++ Keymap Keyboard Shortcuts by Rayk Lippold [\(rpoldy\)](http://www.cheatography.com/rpoldy/) via [cheatography.com/25769/cs/15699/](http://www.cheatography.com/rpoldy/cheat-sheets/vs-code-extension-notepad-keymap)

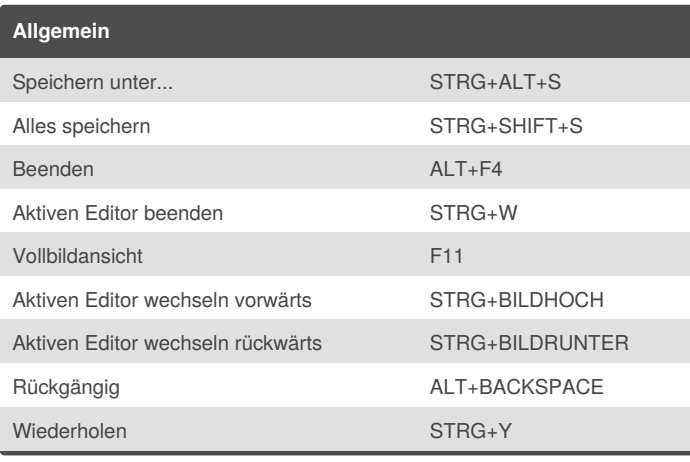

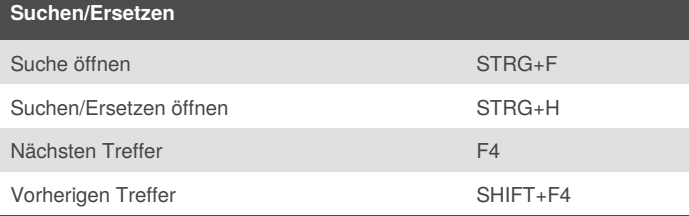

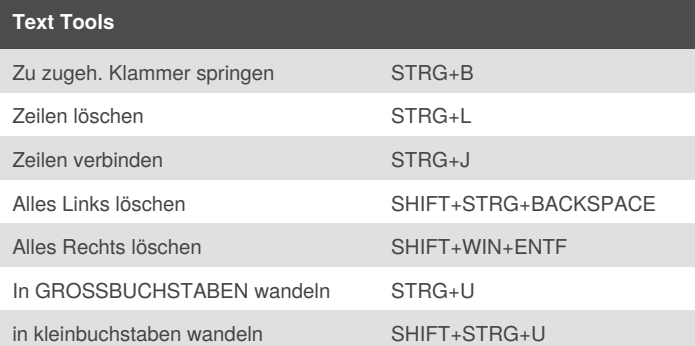

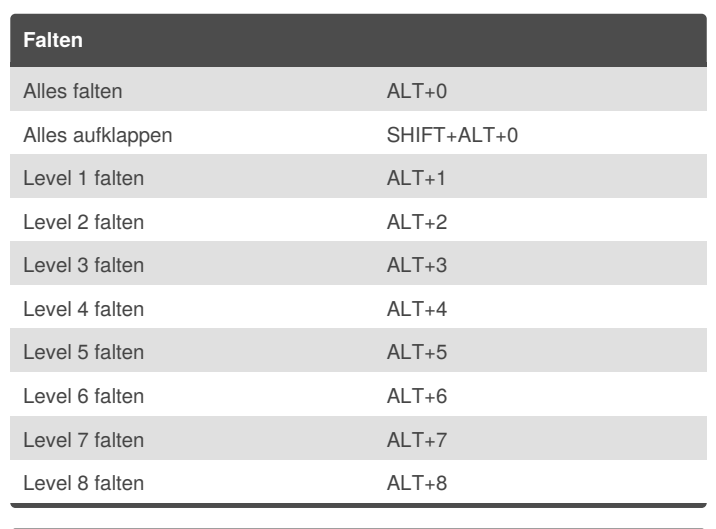

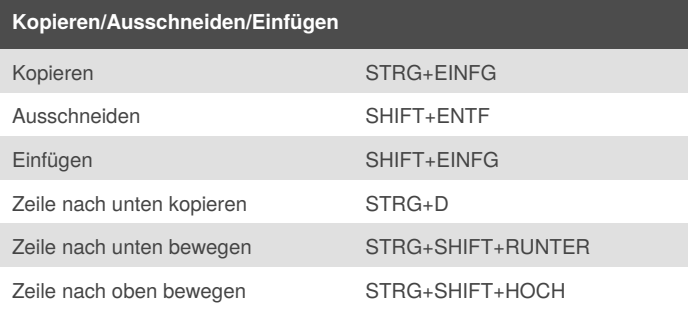

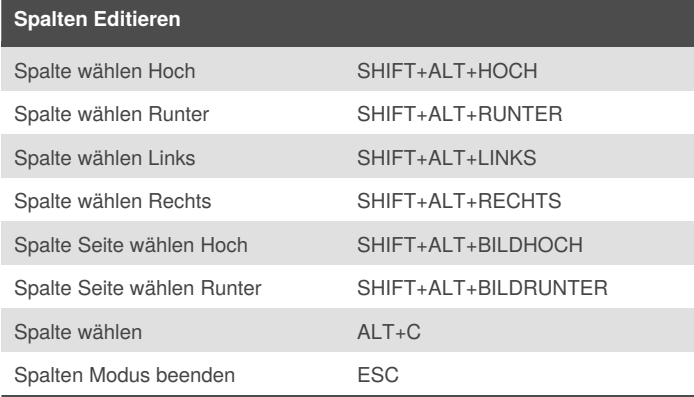

## **Benutzerdefiniert**

Leerzeichen am Ende löschen STRG+ALT+W

**Kommentare**

**Visual Studio Code**

By **Rayk Lippold** (rpoldy) [cheatography.com/rpoldy/](http://www.cheatography.com/rpoldy/)

Zeile auskommentieren STRG+Q

Einrücken TAB Ausrücken STRG+ß

Zeile einkommentieren SHIFT+STRG+Q Blockkommentar umschalten SHIFT+STRG+K

> Published 4th May, 2018. Last updated 4th May, 2018. Page 1 of 1.

Sponsored by **Readability-Score.com** Measure your website readability! <https://readability-score.com>